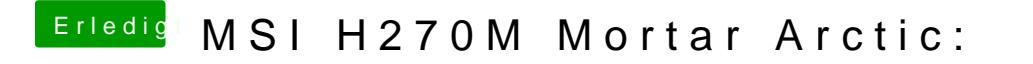

Beitrag von Patricksworld vom 18. November 2018, 12:00

Dann lade doch bitte einmal deinen efiordner hier hoch